$Louis\ Lu$   $15, 2021$   $3$ 

## 2 InterSystems Objects SQL

## [YURI MARX GOMES](https://community.intersystems.com/user/yuri-marx-gomes)

原文在[这里](https://community.intersystems.com/post/day-2-developing-intersystems-objects-and-sql)

Joel Solon  $\cdot$  InterSystems Objects SQL

- $\overline{2}$  $1.$
- 2. 持久类示例:

## Class dc.Person extends (%Persistent)

{

 $k$ nbsp;  $k$ nbsp;  $k$ nbsp; Property  $k$ nbsp; Name $k$ nbsp; As  $k$ nbsp;  $k$ String;

## $k$ nbsp;  $k$ nbsp;  $k$ nbsp; Property $k$ nbsp; BirthDate $k$ nbsp; As $k$ nbsp;  $k$ Date; }

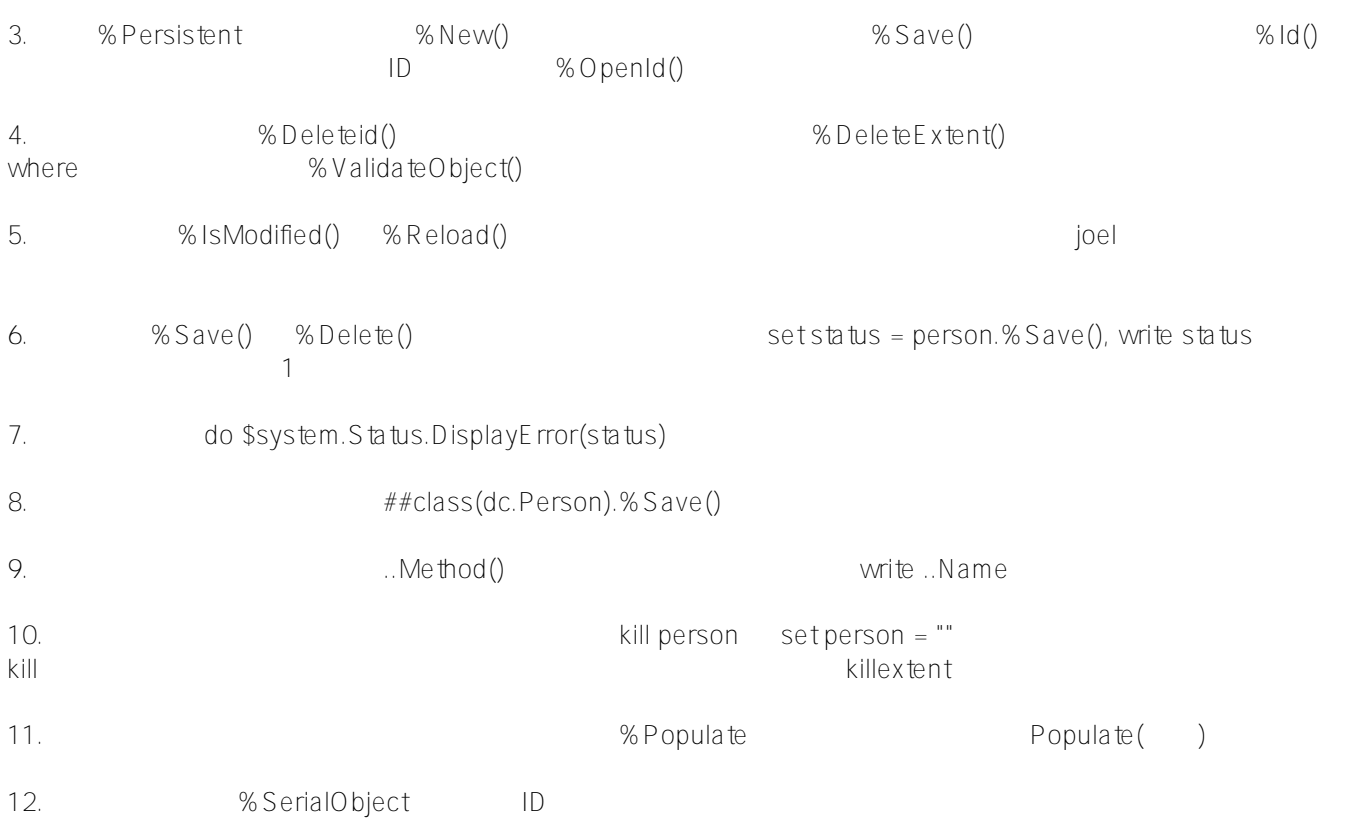

```
Class dc.Contact Extends %SerialObject
{
    Property Phone As %String;
    Property Email As %String;
}
13.Class dc.Person extends (%Persistent)
{
    Property Name As %String;
    Property BirthDate As %Date;
    Property Contact As dc.Contact;
}
14. IRIS Contact Person
15. Index NameIndex On Name [Unique]
16.17. 要创建构造函数方法,请重写 %OnNew()。 这是在调用 %New() 时调用的回调方法。 还有其他回调方法。
18. IRIS JSON \qquad \qquad \qquad \qquad \qquad \qquad \qquad \qquad \qquad \qquad \qquad \qquad \qquad \qquad \qquad \qquad \qquad \qquad \qquad \qquad \qquad \qquad \qquad \qquad \qquad \qquad \qquad \qquad \qquad \qquad \qquad \qquad \qquad \qquad \qquad 
19. SON name.%ToJSON()
@Robert C. Cemper PRIS IRIS JSON
          zwrite JSON
\sim 3 \sim 3
PS: PS#提示和技巧 #InterSystems IRIS
```
**URL:**

[https://cn.community.intersystems.com/post/%E7%AC%AC-2-%E5%A4%A9%EF%BC%9A%E4%BD%BF%E7%9](https://cn.community.intersystems.com/https://cn.community.intersystems.com/post/%E7%AC%AC-2-%E5%A4%A9%EF%BC%9A%E4%BD%BF%E7%94%A8-intersystems-objects-%E5%92%8C-sql-%E8%BF%9B%E8%A1%8C%E5%BC%80%E5%8F%91) [4%A8-intersystems-objects-%E5%92%8C-sql-%E8%BF%9B%E8%A1%8C%E5%BC%80%E5%8F%91](https://cn.community.intersystems.com/https://cn.community.intersystems.com/post/%E7%AC%AC-2-%E5%A4%A9%EF%BC%9A%E4%BD%BF%E7%94%A8-intersystems-objects-%E5%92%8C-sql-%E8%BF%9B%E8%A1%8C%E5%BC%80%E5%8F%91)